## CSE 113 B

February 8-12, 2010

## **ANNOUNCEMENTS**

- Pick up your Exam 1 papers (before/after class or in Adrienne's office hours)
- Lab 1 assessment this week you need to report at the time given in the email sent on Friday 2/5.
- Lab 2 will begin week of 2/15 in recitation.

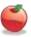

Dealing methods
Sading objects to perform some action

G) move, turn, eat

Syntax:

method Name ();

corgument list

2) defined methods

5 Give Java source code for shat the method is supposed to do.

Syntax:
Method header (signature public return Type methodlane ())

parameter list

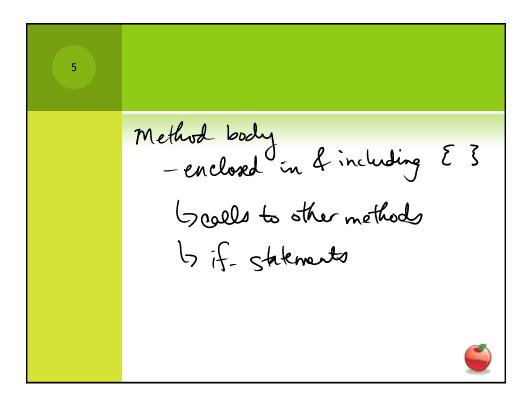

| 6 | GREENFOOT CLASS DOCUMENTATION                                                                             |
|---|----------------------------------------------------------------------------------------------------|
|   |                                                                                                    |
|   | <ul> <li>Available from inside Greenfoot</li> </ul>                                                       |
|   | <ul> <li>Information about classes built-in that you may<br/>want to use/have used in the past</li> </ul> |
|   | <ul><li>Actor</li></ul>                                                                                   |
|   | <ul><li>World</li></ul>                                                                                   |
|   | <ul><li>Greenfoot</li></ul>                                                                               |
|   |                                                                                                    |
|   |                                                                                                    |

© Constructors are special methods that are called every time an object is created – they set up the initial state of our objects.

© Explicit constructors (ones that you can see in the source code) look like this:

public NameOfClass()

{
}

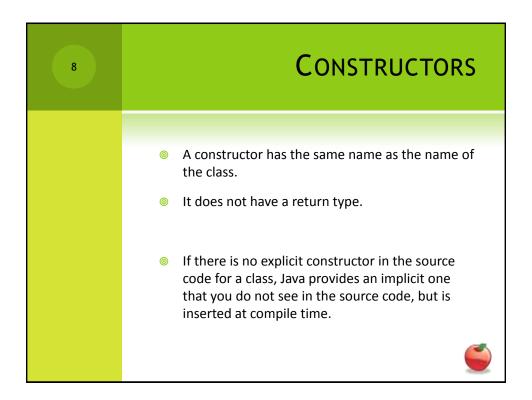

ADDING OBJECTS AT STARTUP

- We can add objects to the world when it is created by calling the addObject method from the world.
- Example

addObject(new Car(), 34, 56);

- Note that we need to create a new Car object to add by using the expression new Car(). This expression creates an object and calls the constructor of that object.
- The numbers that follow are the x and y coordinates of where we would like the object to be in the world.

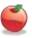

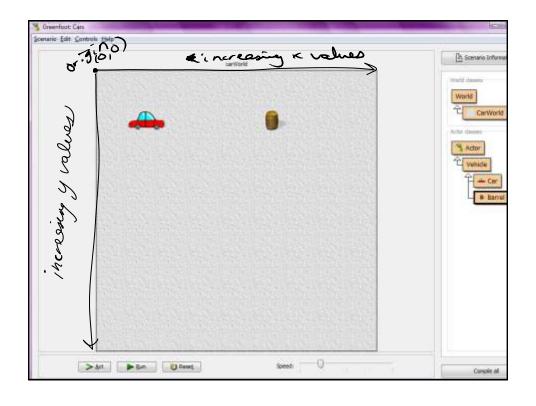

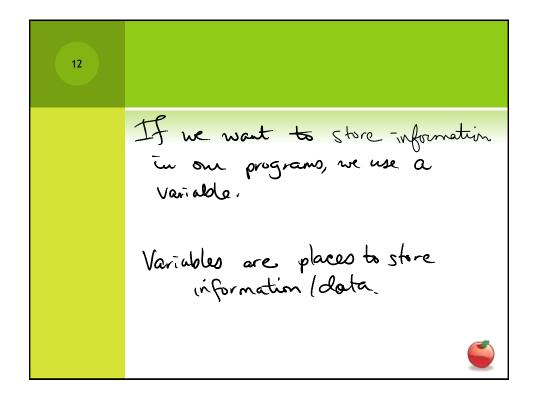

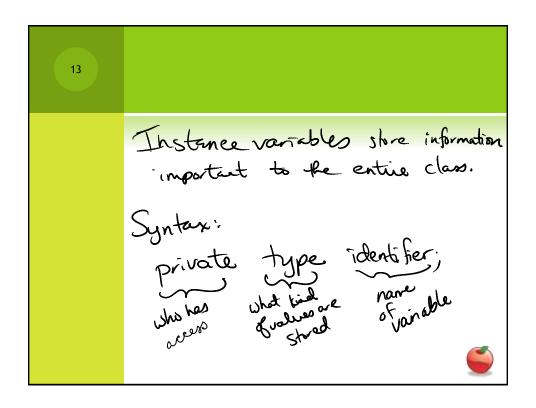

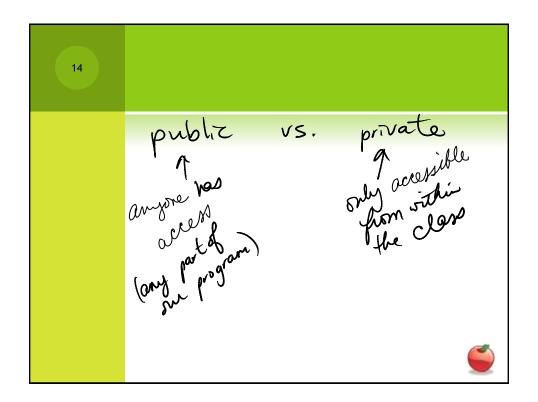

15

## **VARIABLES**

- After we declare the instance variables, it is good practice to give it an initial value.
- We would give an instance variable and initial value in the constructor of the class.
- Example

\_barrelsHit = 0;

Note that this expression uses the assignment operator
 (=) and takes the values on the right hand side and assigns them to the variable on the left hand side.

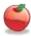

16

## **MOVING ACTORS**

- If we create direct sub-classes of Actor, we do not have a "move" or "turn" method.
- The Feb 12 version of the scenario shows how to begin to teach Actors how to move on their own.

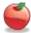